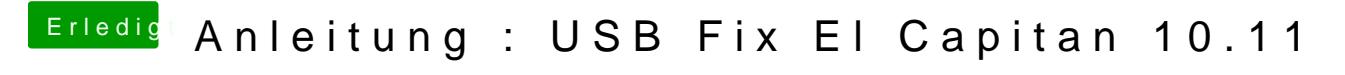

Beitrag von Sascha\_77 vom 4. November 2015, 19:58

Schön das es nun läuft.